# UNIVERSITETET I OSLO

## Det matematisk-naturvitenskapelige fakultet

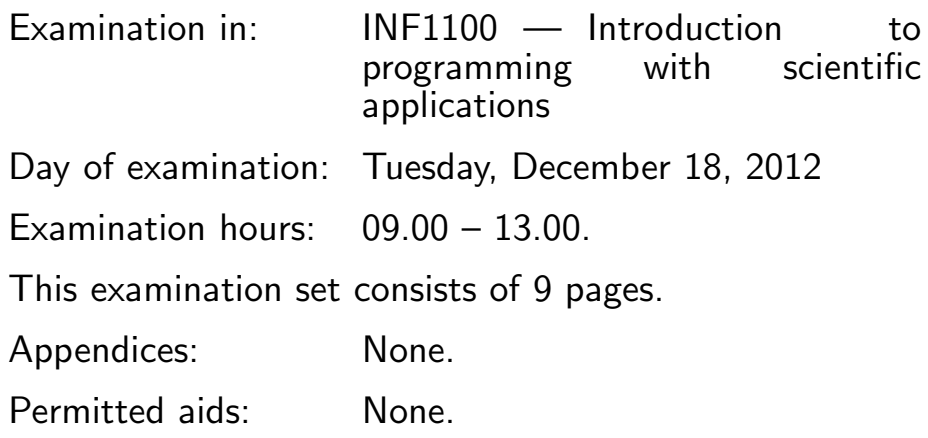

### Make sure that your copy of the examination set is complete before you start solving the problems.

- Read through the complete exercise set before you start solving the individual exercises. If you miss information in an exercise, you can provide your own reasonable assumptions as long as you explain them in detail.
- Most of the exercises result in short code where there is little need for comments, unless you do something complicated or non-standard. In that case, comments should convey the idea behind the program constructions such that it becomes easy to evaluate the solution.
- Many exercises ask you to "write a function". A main program calling the function is then not required, unless it is explicitly stated. You may, in these types of exercises, also assume that necessary modules are already imported outside the function. On the other hand, if you are asked to write a complete program, explicit import of modules must be a part of the solution.
- The maximum possible score on this exam is 75 points. There are 12 exercises, and the number of points for each exercise is given in the heading.

### Exercise 1 (5 points)

Write a Python function  $f(x)$  that returns the value of the mathematical function

$$
f(x) = \frac{1}{\sqrt{2\pi}} e^{-\frac{1}{2}(x-m)^2}
$$

Let  $m$  be a global value in the program. Also write a main program that writes out the value of  $f(0.5)$  in the case  $m = 0$ .

### Exercise 2 (5 points)

Write a Python class Gaussian that can evaluate the function  $f(x)$  given in Exercise 1. The following code computes  $f(2.5)$  when  $m = 2$  and demonstrates how the class works:

 $f =$ Gaussian $(m=2)$ value =  $f(2.5)$ 

### Exercise 3 (5 points)

Write a program that reads  $m$  and a series of  $x$  values from the command line and then writes out  $f(x)$  for each x value, where f is given in Exercise 1. Abort the program if the command line does not contain m and at least one x value.

Here is an example on using the program (whose name is Gaussian.py):

```
Terminal> python Gaussian.py 1 1.1 1.2 1.3 2
2.661E-01
2.897E-01
3.123E-01
3.989E-01
Terminal> python Gaussian.py 1
Usage: Gaussian.py m x1 x2 ...
```
Make sure you format the printing of numbers such that each  $f(x)$  value appears as shown.

(Continued on page 3.)

### Exercise 4 (5 points)

What is printed by the programs below?

```
(a)
   method1 = "Newton"
   method2 = method1method1 = "Bisection"
   print method2
(b)
   import numpy
   # The coefficients for the Taylor polynomial for exp(x)
   Taylor_coefficients = numpy.array(
       [1.0, 0.5, 0.16666666666666666, 0.041666666666666664,
        0.008333333333333333, 0.001388888888888889])
   coeff = Taylor_coefficients
   coeff[1] = 0print Taylor_coefficients[:2]
(c)
   Lagrange_points = [4, 2, 1, 6, 9]del Lagrange_points[2:-1]
   print Lagrange_points
(d)
   def add(a, b):
       return a + b
   print add(1, 2)
   print add([1,2,3], [0,1,2])
   print add("Forward", "Euler")
(e)
   m = 3k = 0for i in range(m):
       for j in range(i-1, m):
            if i != j:
                k += 1
   print k
```
#### (Continued on page 4.)

### Exercise 5 (5 points)

What is printed by the program below? class PowerFunction: def  $_{-}$ init $_{-}$ (self, a=1, p=2): print 'in PowerFunction constructor' self.data =  $\{a': a, 'p': p\}$  $def \ _-call_-(self, x):$ print 'in \_\_call\_\_' return self.data['a']\*(x-1)\*\*self.data['p'] def reduce(x): print 'in reduce, x:', x return sqrt(x) def composite\_function(x, f1, f2): print 'in composite\_function'  $y = f2(f1(x))$ return y from numpy import \*  $x = 1$ inspace $(1, 3, 3)$ p = PowerFunction()  $u =$  composite\_function(x, p, reduce) for  $x_$ ,  $u_$  in  $zip(x, u)$ : print  $\sqrt[3]{0.1f}$  . 1f'  $\sqrt[6]{(x_2, u_1)}$ 

### Exercise 6 (5 points)

A file with name data.txt contains three columns of numbers. The first two correspond to  $x$  and  $y$  coordinates on a curve, while the third contains uncertainty estimates of the  $y$  values given in percent. There is no number in the third column if no uncertainty estimate of corresponding  $y$  value has been computed.

The start of the file looks as this:

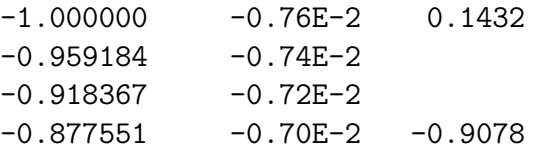

Make a program that can plot the  $y$  coordinates in the second column against the  $x$  coordinates in the first column using a red line. Assume no empty lines in the file.

#### (Continued on page 5.)

### Exercise 7 (5 points)

Extend the program from Exercise 6 with statements that read the file again and visualize how the uncertainty estimates in the third column varies with the corresponding  $x$  values. Use small blue circles to visualize the data points.

### Exercise 8 (5 points)

The purpose of this exercise is to write a file like data.txt in Exercise 6. We have two Numerical Python arrays, x and y, and a list uncertainty, all of equal length. The values of the two arrays and the list are to make up the three columns in the file. Some of the elements in the list uncertainty have None as value, which indicates there is no uncertainty estimate and hence no value should be written to the file. Write a function dump data(filename, x, y, uncertainty) that creates a file with name filename as described. Use the same format for real numbers as exemplified in the snippet from data.txt in Exercise 6.

### Exercise 9 (10 points)

Somebody proposes the following game: You flip a coin 20 times, and if 15 or more heads show up, you receive 400 NOK, otherwise you have to pay 10 NOK. Will you earn money in the long run if you play the game? Write a program that applies Monte Carlo simulation to answer the question.

### Exercise 10 (10 points)

Various numerical integration methods for time integrals

$$
\int_0^T G(t)dt
$$

can be implemented in a class hierarchy. All the numerical integration methods are written as

$$
\int_0^T G(t)dt \approx \sum_{p=0}^n w_p G(t_p),
$$

where  $t_0, \ldots, t_n$  are given coordinates and  $w_0, \ldots, w_n$  are given weights. Each method has its own choice of  $t_0, \ldots, t_n$  and  $w_0, \ldots, w_n$ . In a superclass TimeIntegral we store the function to be integrated,  $G(t)$ , the limit T, and the parameter  $n$ . The method compute computes and returns the sum  $\sum_{p=0}^{n} w_p G(t_p)$ . Another method, initialize, computes  $t_0, \ldots, t_n$  and  $w_0, \ldots, w_n$  as two arrays, but this method must be implemented in various subclasses corresponding to various integration rules.

#### (Continued on page 6.)

```
class TimeIntegral:
    \bf 0 "" \bf 0Compute an approximation to the integral of G(t)
    from 0 to T using a numerical integration rule
    with n+1 function evaluations.
    "''"def __init__(self, G, T, n):
        self.G = Gself.T = Tself.n = nself.initialize() # compute weights and points
    def initialize(self):
        ^{\rm{m}} "" ^{\rm{m}}Compute weights self.w and points self.t
        as two arrays of length self.n+1.
        """
        raise NotImplementedError
    def compute(self):
        """Return the approximation of the integral."""
        s = 0for p in range(self.n+1):
            s += self.w[p]*self.G(self.t[p])
        return s
```
All the code above appears in a file TimeIntegral.py. The module TimeIntegral can therefore be imported in other programs. The Trapezoidal rule,

$$
\int_0^T G(t) dt \approx h\left(\frac{1}{2}G(0) + \frac{1}{2}G(T) + \sum_{i=1}^{n-1} G(ih)\right),\,
$$

where  $h = T/n$ , can be implemented as the following subclass of class TimeIntegral in a separate file methods.py:

```
from TimeIntegral import TimeIntegral
from numpy import linspace, zeros
class Trapezoidal(TimeIntegral):
    def initialize(self):
        """
        Compute weights self.w and points self.t
        as two arrays of length self.n+1.
        "''"self.t = linspace(0, self.T, self.n+1)
```
(Continued on page 7.)

$$
h = self.T/flost(self.n)
$$
  
self.w = zeros(len(self.t)) + h  
self.w[0] = self.w[0]/2  
self.w[-1] = self.w[-1]/2

The purpose of this exercise is to implement Monte Carlo integration as another subclass of TimeIntegral. The Monte Carlo integration method is defined through

$$
\int_0^T G(t)dt \approx \frac{T}{n+1} \sum_{p=0}^n G(t_p),
$$

where  $t_p$  are uniformly distributed random numbers in  $[0, T]$ . The weights are here constant:  $w_p = T/(n+1)$ . Add code for the Monte Carlo integration class in the methods.py file. Also add a function for testing that Monte Carlo integration gives exact result for a constant function, say  $G(t) = 2.5$  for all  $t\in[0,T].$ 

### Exercise 11 (10 points)

We have a pendulum of length  $L$  with a mass  $m$  at the end of a massless wire. At  $t = 0$ , the pendulum is at rest, making an angle  $\theta \in (0, \pi)$  with the vertical ( $\theta$  and all angles are measured in radians). We then release the pendulum and it moves back and forth driven by gravity. Air resistance will damp the motion and eventually bring the pendulum to rest.

At time t, the pendulum makes an angle  $v(t)$  with the vertical. This angle can be computed by Newton's second law of motion, which takes the form of a differential equation:

$$
mLv'' + c|v'|v' + mg\sin(v) = 0
$$
,  $v(0) = \theta$ ,  $v'(0) = 0$ .

The constant  $c$  reflects the size of the air resistance. We want to solve this differential equation problem by the ODESolver software known from the course and listed below.

First we must rewrite the second-order differential equation for  $v(t)$  as a system of two first-order equations:

$$
\frac{d}{dt}u^{(0)} = u^{(1)},
$$
\n
$$
\frac{d}{dt}u^{(1)} = -\frac{1}{mL}(c|u^{(1)}|u^{(1)} + mg\sin(u^{(0)})).
$$

The initial conditions for this system are  $u^0(0) = \theta$  and  $u^1(0) = 0$ .

Make a class to represent the right-hand side of the differential equation system (known as the f object to constructors of classes in the ODESolver hierarchy). The physical parameters  $m, L, c, g$ , and  $\theta$  should be attributes in the class.

#### (Continued on page 8.)

Use the RungeKutta4 method to solve the system. For simplicity, set all physical parameters to 1, except for  $g$ , which equals 9.81. A suitable time interval for simulation is  $[0, T]$  with  $T = 10P$ , P being the time period of one oscillation, approximately given by  $P = 2\pi/\sqrt{g}$ . Choose 40 numerical time intervals during one oscillation:  $\Delta t = P/40$ .

Finally, plot v versus t as a blue curve. Mark the axis with t and v. Here are the ODESolver and RungeKutta4 classes:

```
import numpy as np
class ODESolver:
   "''"Superclass for numerical methods solving scalar and vector ODEs
     du/dt = f(u, t)Attributes:
   t: array of time values
   u: array of solution values (at time points t)
   k: step number of the most recently computed solution
   f: callable object implementing f(u, t)
   "''"def __init__(self, f):
       self.f = lambda u, t: np.asarray(f(u, t), float)
   def set_initial_condition(self, U0):
       if isinstance(U0, (float,int)): # scalar ODE
           self.neq = 1
           U0 = float(U0)else: # system of ODEs
           U0 = np.asarray(U0) # (assume U0 is sequence)
           self.neq = U0.size
       self.U0 = U0def solve(self, time_points):
       " "Compute solution u for t values in the list/array
       time_points.
       "''"self.t = np.asarray(time_points)
       n = self.t.size
       if self.neq == 1: # scalar ODEs
           self.u = np.zeros(n)else: # systems of ODEs
           self.u = np.zeros((n, self.neq))
```

```
(Continued on page 9.)
```

```
# Assume that self.t[0] corresponds to self.U0
        self.u[0] = self.U0# Time loop
        for k in range(n-1):
            self.k = kself.u[k+1] = self.addvance()return self.u, self.t
class RungeKutta4(ODESolver):
   def advance(self):
        u, f, k, t = self.u, self.f, self.k, self.t
        dt = t[k+1] - t[k]dt2 = dt/2.0K1 = dt * f(u[k], t[k])K2 = dt*f(u[k] + 0.5*K1, t[k] + dt2)K3 = dt * f(u[k] + 0.5 * K2, t[k] + dt2)K4 = dt * f(u[k] + K3, t[k] + dt)unew = u[k] + (1/6.0)*(K1 + 2*K2 + 2*K3 + K4)return unew
```
### Exercise 12 (5 points)

Implement the Forward Euler method in the class ODESolver hierarchy from the previous exercise. The Forward Euler method for an ODE or ODE system of the form  $u' = f(u, t)$  can be written as

$$
u_{k+1} = u_k + (t_{k+1} - t_k) f(u_k, t_k),
$$

where  $t_k$  is the time at step number k, and  $u_k$  is an approximation to u at  $t_k$ .

END